## **Google Classroom –Parent and Student User Guide**

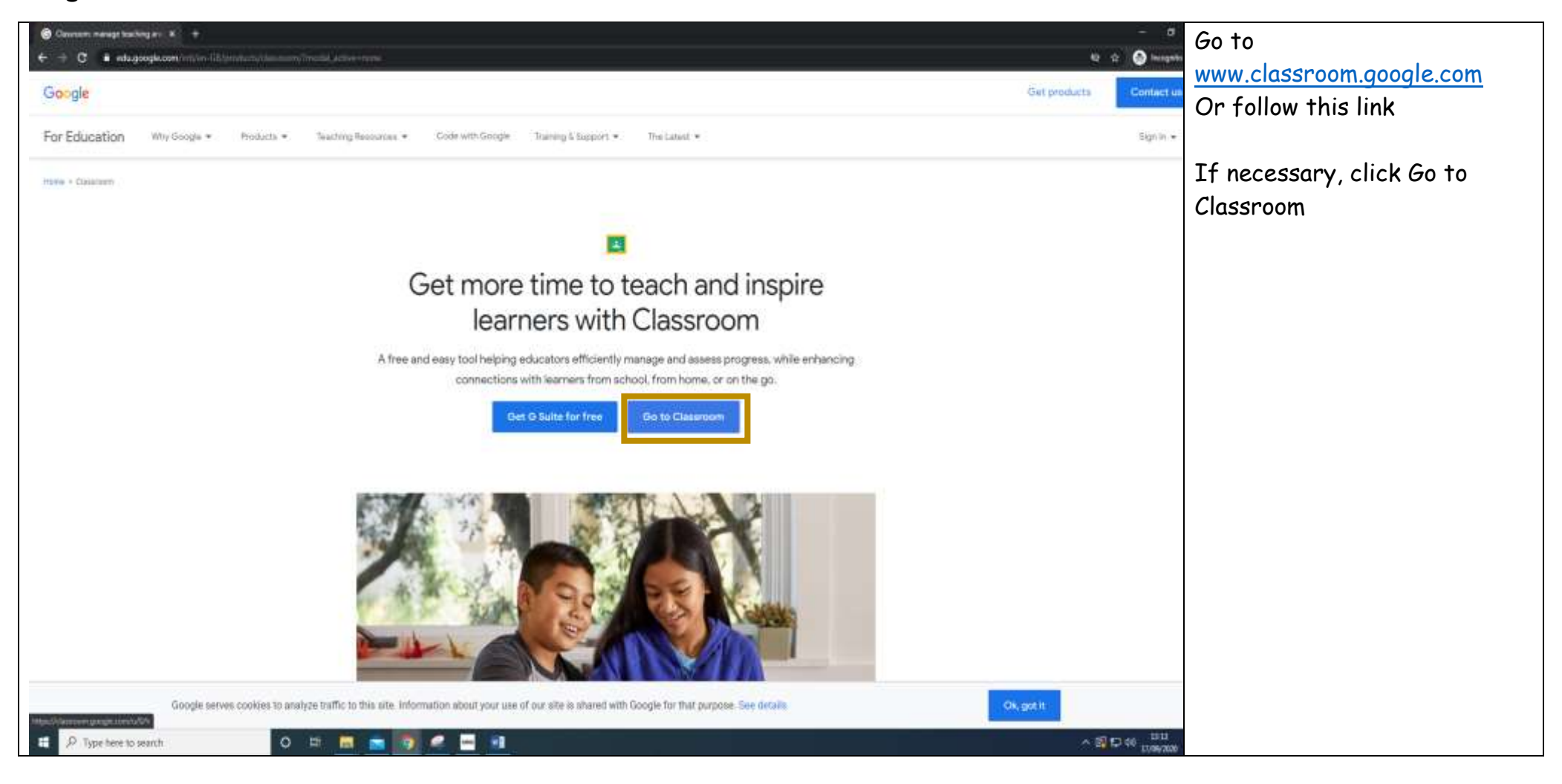

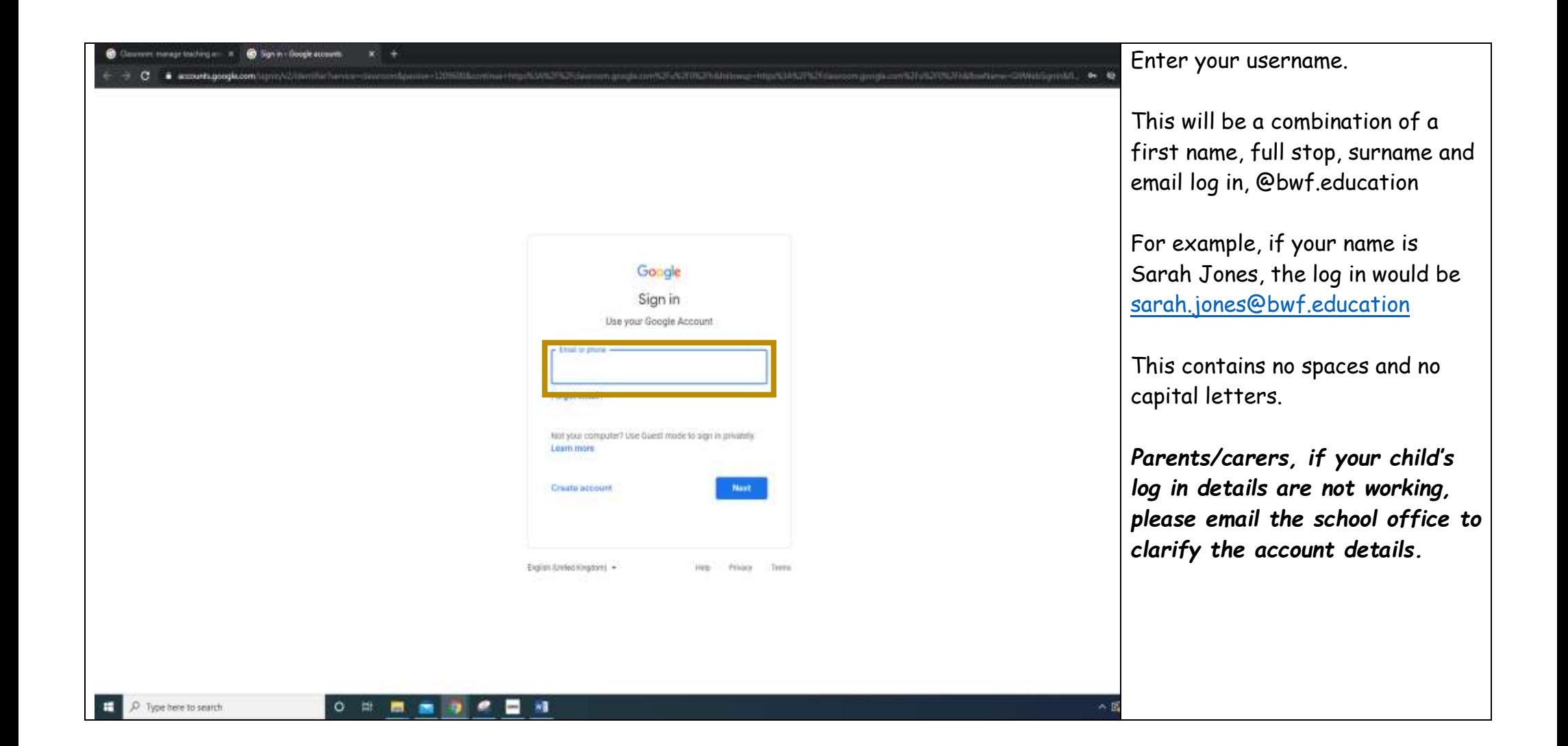

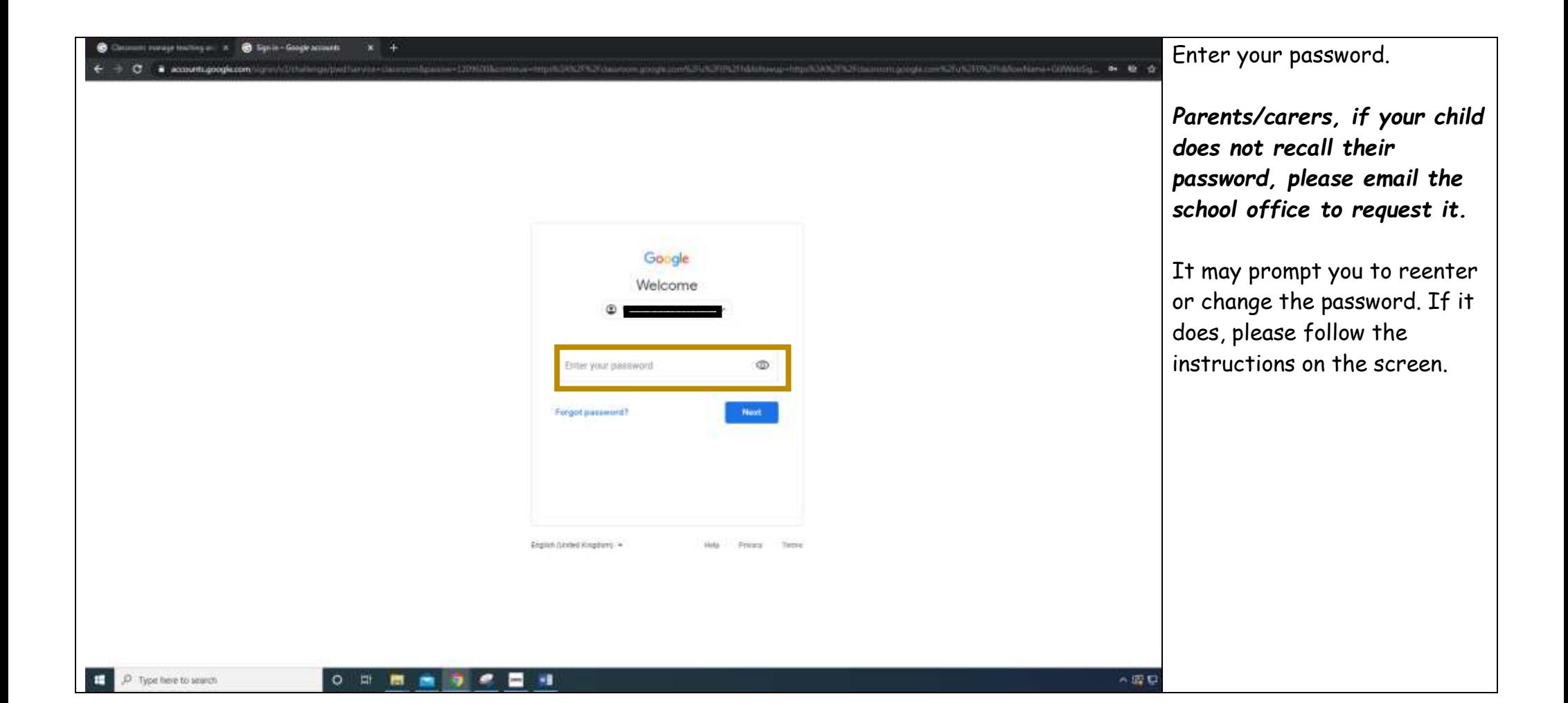

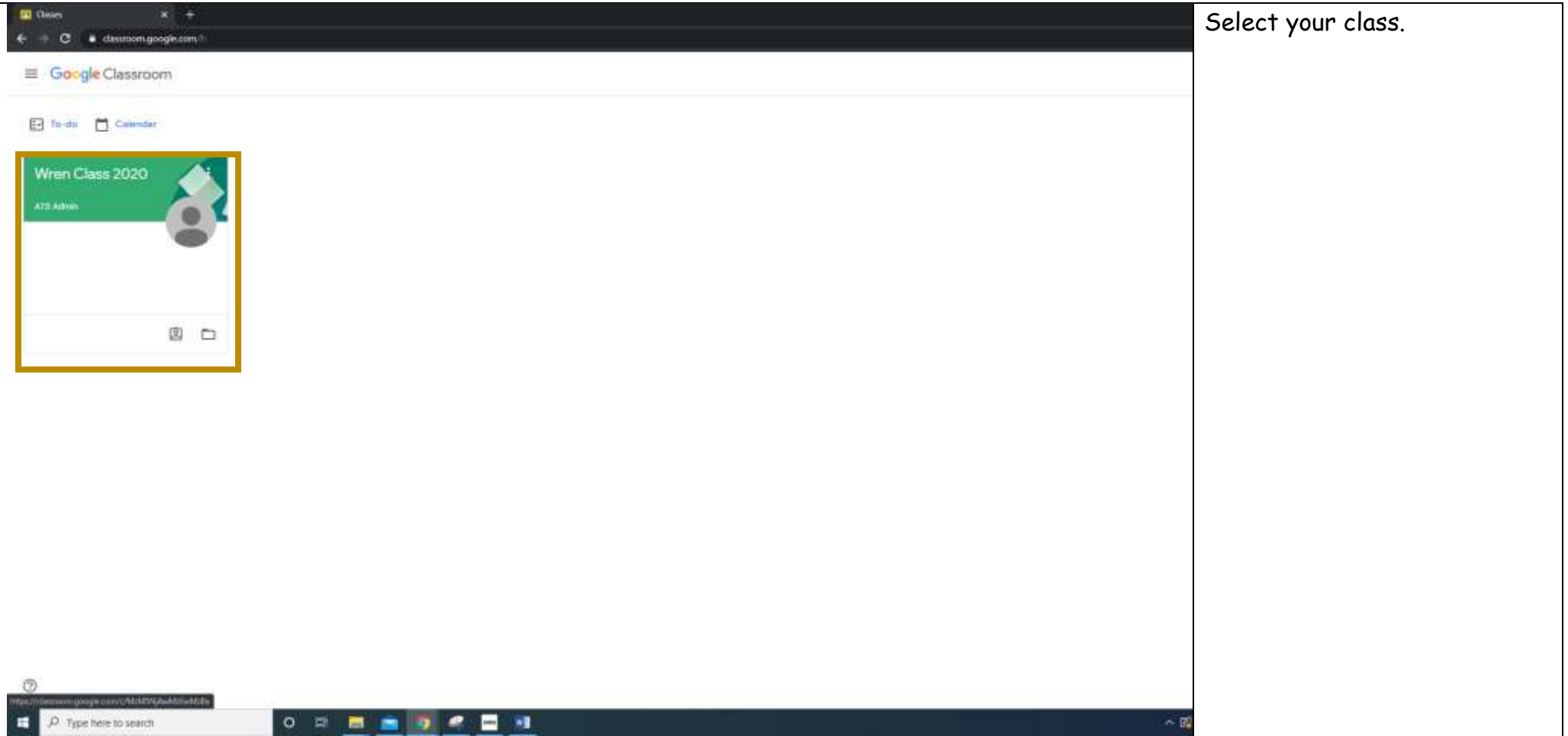

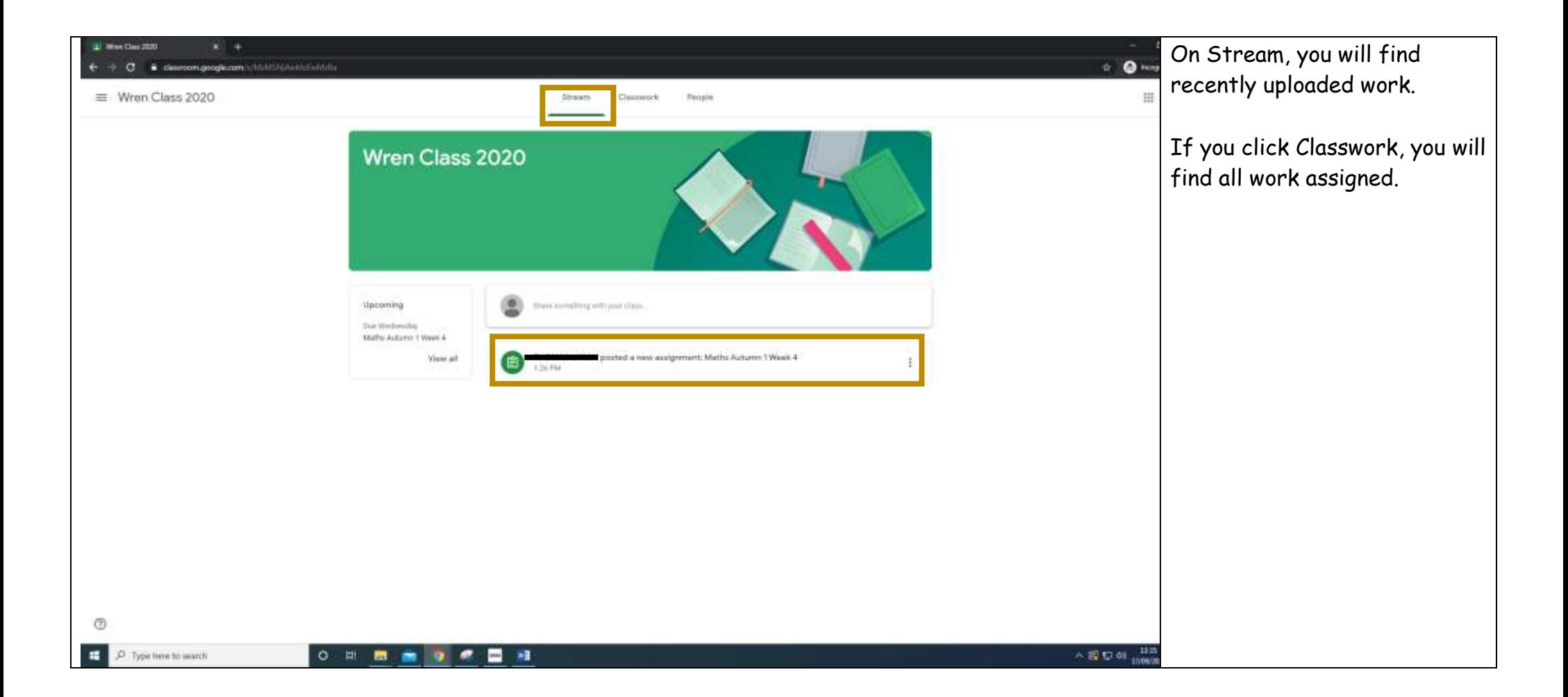

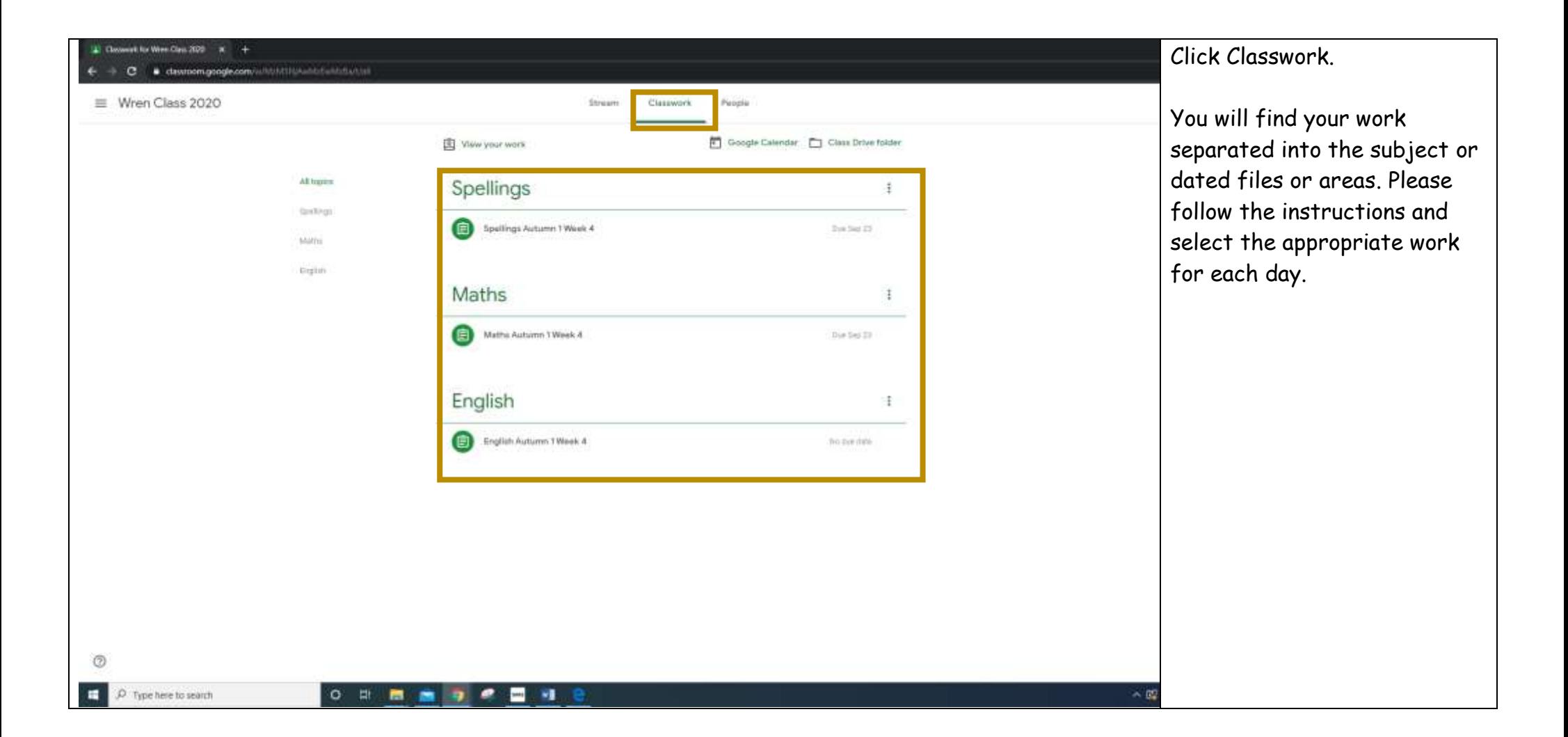

![](_page_6_Picture_0.jpeg)

![](_page_7_Picture_9.jpeg)

![](_page_8_Picture_64.jpeg)

e you have completed the  $t$ , you can add or create responses.

allows you to upload a or photo with your work. ou can complete your k on a Google Doc.

ou are completing the k on paper or in an rcise book, please ember to write the date WALT. Your teacher will mark it when you return chool.

![](_page_9_Picture_15.jpeg)